Expect Cron PDF

## https://www.100test.com/kao\_ti2020/238/2021\_2022\_\_E9\_87\_8D\_ E6\_96\_BO\_E5\_AE\_9A\_E4\_c103\_238942.htm Expect

log\_file [

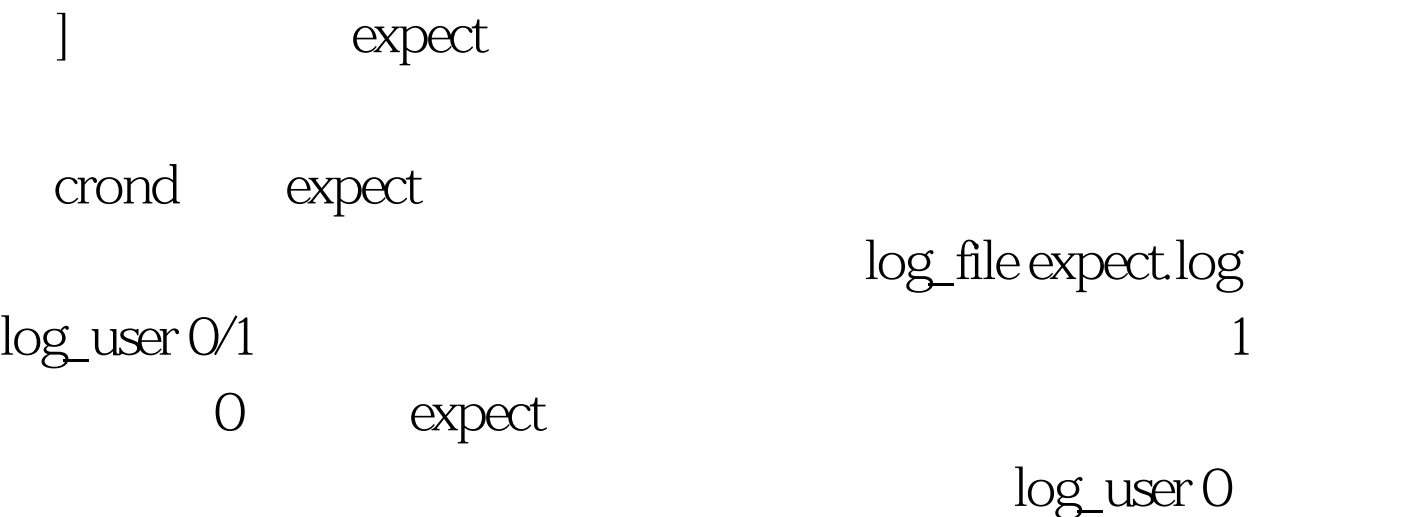

 $100Test$ www.100test.com